[e](javascript:;)MENU

**[TECH](http://www.techtimes.com/personaltech) [SCIENCE](http://www.techtimes.com/science) [HEALTH](http://www.techtimes.com/health) [CULTURE](http://www.techtimes.com/t-lounge) [REVIEWS](http://www.techtimes.com/reviews) [FEATURES](http://www.techtimes.com/feature) [VIDEOS](http://www.techtimes.com/video)** [b](https://www.facebook.com/TechTimesNews)

### **WordPress Launches New Add-On, You Can Now Write And Edit In Google Docs MOST POPULAR**

8 March 2017, 5:45 am EST **By Anne [Baker](http://www.techtimes.com/reporters/anne-baker) Tech Times**

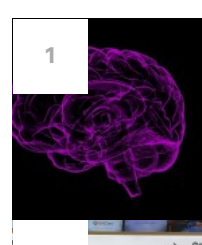

**NEUROSCIENCE Brain** Can Be **Make Better Choices, Says [Award-Winni](http://www.techtimes.com/articles/200600/20170307/brain-can-be-rewired-to-make-better-choices-says-award-winning-study.htm)** 

#### **PHONES/TABLETS/N**

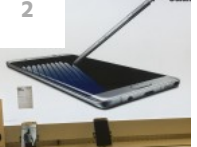

**Samsung** Gal **Said To Have [Codename](http://www.techtimes.com/articles/200544/20170308/samsung-galaxy-note-8-said-to-have-great-codename.htm)**

#### **PHONES/TABLETS/N**

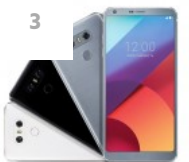

**[4](http://www.techtimes.com/articles/200541/20170307/astrophysicists-trying-to-make-sci-fi-a-reality-with-james-webb-space-telescope.htm)**

**[6](http://www.techtimes.com/articles/200613/20170307/verizon-announces-first-fios-prepaid-plan-internet-tv-bundle-100.htm)**

**[7](http://www.techtimes.com/articles/200562/20170307/artificial-magnetic-shield-could-make-mars-habitable-here-are-other-ways-to-terraform-the-red-planet.htm)**

**LG** G6 vs Sam **S7 Edge: How [Newcomer](http://www.techtimes.com/articles/200536/20170307/lg-g6-vs-samsung-galaxy-s7-edge-how-the-newcomer-fares-against-the-best-2016-smartphone.htm) Fa The Best 2016** 

#### **SPACE**

**[Astrophysicis](http://www.techtimes.com/articles/200541/20170307/astrophysicists-trying-to-make-sci-fi-a-reality-with-james-webb-space-telescope.htm) Make Sci-Fi**  $A$ **James Webb Telescope**

#### **VIDEO GAMES**

**Nintendo Switch Cartridges Ta [Everyone's](http://www.techtimes.com/articles/200327/20170306/nintendo-switch-cartridges-taste-bad-and-everyones-licking-them-here-are-their-reactions.htm) Li Here** Are The

#### **INTERNET**

**Verizon Anno Fios Prepaid [Internet](http://www.techtimes.com/articles/200613/20170307/verizon-announces-first-fios-prepaid-plan-internet-tv-bundle-100.htm)** And **For \$100**

#### **SPACE**

**Artificial Mag Could Make I [Habitable:](http://www.techtimes.com/articles/200562/20170307/artificial-magnetic-shield-could-make-mars-habitable-here-are-other-ways-to-terraform-the-red-planet.htm) He Ways** To Terr **Red Planet ROBOTICS**

**[Scientists](http://www.techtimes.com/articles/200502/20170307/scientists-programming-robots-to-become-more-natural-extension-of-us.htm)** Prc **Robots To Be Natural Exter** 

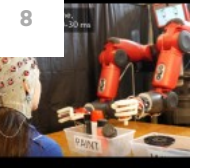

**VIDEO [GAMES](http://www.techtimes.com/articles/200502/20170307/scientists-programming-robots-to-become-more-natural-extension-of-us.htm)**

**Nintendo Switch Owners Turn T Solutions In Light Of [Console's](http://www.techtimes.com/articles/200471/20170307/nintendo-switch-owners-turn-to-diy-solutions-in-light-of-console-s-design-flaws.htm) I** 

Þ

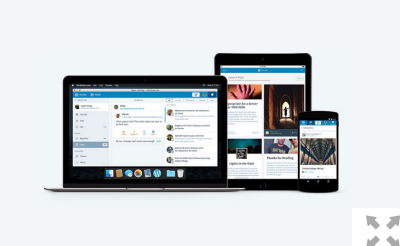

WordPress in association with Google Docs has launched a new add-on. Thanks to the add-on, users will now be able to write, edit and directly import the document from Google Docs to any desired WordPress site. ( Wordpress )

WordPress in an attempt to encourage collaborative editing has launched a new add-on in tandem with Google Docs.

A WordPress user can now directly send a composed document over to Wordpress.com or any Jetpack-powered WordPress.org [site](http://www.techtimes.com/articles/88650/20150928/compromised-wordpress-sites-spread-spywares-and-potentially-unwanted-applications-what-you-should-know.htm) in the form of a draft, straight from Google Docs.

The best part of this add-on is that most of the formatting in regards to text or images will be carried over to the Wordpress.com without any changes, saving the writer time and the hard work to slog again on the composed document in the WordPress editor.

#### **Features Of The Add-On**

On March 7, George Hotelling, a JavaScript Engineer with WordPress blogged on the company's official website that WordPress will be bringing in this new [add-on.](http://news.softpedia.com/news/wordpress-launches-add-on-supports-collaborative-editing-in-google-docs-513675.shtml)

"We are happy to announce WordPress.com for Google Docs, a new add-on that lets you write, edit, and collaborate in Google Docs, then save it as a blog post on any WordPress.com or Jetpack-connected WordPress site. Your images and most formatting will carry over too," [wrote](https://en.blog.wordpress.com/2017/03/07/introducing-wordpress-com-for-google-docs-a-new-way-forward-for-collaborative-editing/) Hotelling on the blog.

The writer will be required to give a plug-in access to post anything on his or her behalf on [WordPress](http://www.techtimes.com/articles/115439/20151211/wordpress-launches-a-desktop-app-for-windows-but-with-a-catch.htm).

#### **How To Use This Add-On?**

The user will first need to install the add-on from Google's Web Store Page. Upon installation, the user will be asked to give the WordPress Plug-in access in order to post on their behalf on WordPress. Once the Plug-in has been given, a writer can go ahead with his or her work.

One the Google Docs has been composed, to send it on to WordPress editor, one needs to access the add-ons menu and select the option WordPress.com for Google Docs. On choosing the option a sidebar will come up where the user can add his or her own Wordpress.com or Jetpack-connected sites.

Once the sites have been added, the user can save the draft by clicking on the Save Draft option. Upon saving, a preview link will be given to the user so that he or she can see what their post will look like on the WordPress site. If the user wants to make minor changes in the post, they can do so from the WordPress editor as usual and then publish it on the site.

#### **A Useful Update?**

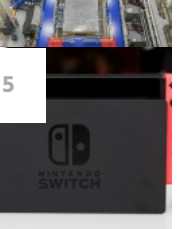

verizon<sup>v</sup>

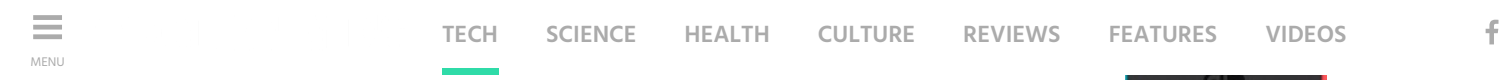

"I live in Google Docs all day, and now being able to bind that workflow directly back to my blog is a Godsend of Multitasking!," commented David Boles a WordPress user.

On being asked by one of the users if this add-on was only limited to Macs, Hotelling said that the feature will work on Linux, Windows or basically any web browser that supports Google Docs.

TAG [Wordpress](http://www.techtimes.com/tags/wordpress) , [Google](http://www.techtimes.com/tags/google-docs) Docs , [Jetpack](http://www.techtimes.com/tags/jetpack) , [Google](http://www.techtimes.com/tags/google-web-store) Web Store

© 2017 TECH TIMES, ALL RIGHTS RESERVED. DO NOT REPRODUCE WITHOUT PERMISSION.

## **RELATED ARTICLES**

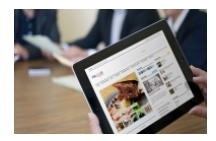

**[Compromised](http://www.techtimes.com/articles/88650/20150928/compromised-wordpress-sites-spread-spywares-and-potentially-unwanted-applications-what-you-should-know.htm) WordPress Sites Spread Spywares And Potentially Unwanted Applications: What You Should Know**

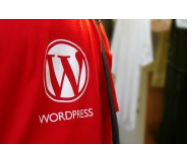

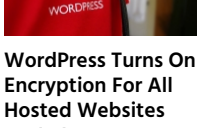

**And Blogs [WordPress](http://www.techtimes.com/articles/115439/20151211/wordpress-launches-a-desktop-app-for-windows-but-with-a-catch.htm) But With A Catch**

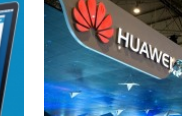

**Do You Need More**

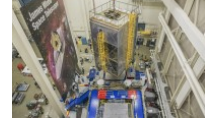

Sort by **Oldest** 

**EDITOR'S PICKS**

**Pee In [Swimming](http://www.techtimes.com/articles/200225/20170304/pee-in-swimming-pools-can-amount-of-urine-present-in-pool-waters-make-you-sick.htm) Pools: Can Amount Of Pool Water Make You Sick?**

**Apple iPhone 8 To Sport 5.8-inch Screen [Alongside](http://www.techtimes.com/articles/200306/20170306/apple-iphone-8-to-sport-5-8-inch-screen-set-to-release-alongside-iphone-7s-and-iphone-7s-plus.htm) iPhone 7s And iPhone 7s Plus**

**World's First Ever [Self-Driving](http://www.techtimes.com/articles/198351/20170220/first-self-driving-car-race-ever-ends-in-disaster.htm) Car Race I** 

**Engineers Store 214 [Petabytes](http://www.techtimes.com/articles/200044/20170303/engineers-store-214-petabytes-of-data-in-a-gram-of-dna-what-it-means-for-the-future.htm) Of Data In DNA: What It Means For The Future**

**[Samsung](http://www.techtimes.com/articles/199758/20170301/samsung-galaxy-s8-press-render-leaks-ahead-of-march-launch.htm) Galaxy S8 Press Render Leaks Launch**

**NASA Opens Free Software Catalog To 1 Perfect For [Experimental](http://www.techtimes.com/articles/199668/20170302/nasa-opens-free-software-catalog-to-the-public-perfect-for-experimental-earthlings.htm) Earthlings**

**[Asteroid](http://www.techtimes.com/articles/200296/20170305/asteroid-flew-by-so-close-to-earth-it-was-inside-satellite-ring.htm) Flew By So Close To Earth It Was Inside Satellite Ring**

**Tesla Owner Who Sacrificed His Model S Another Driver Gets Surprise From Elon** 

**Articial [Intelligence:](http://www.techtimes.com/articles/200137/20170304/artificial-intelligence-its-not-man-vs-machine-say-ibm-and-google.htm) It's Not Man vs Machine, Say IBM And Google**

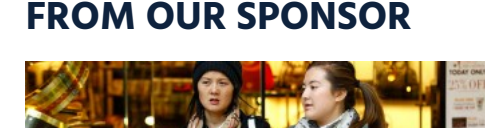

#### **How To Shop Smart: 5 [Characteristics](http://www.techtimes.com/articles/193131/20170117/how-to-shop-smart-5-characteristics-of-a-smart-shopper.htm) Of A Smart Shopper**

You may love shopping, you may be a bargain hunter....but are you a smart shopper?

**[SPONSORED](http://www.techtimes.com/articles/193131/20170117/how-to-shop-smart-5-characteristics-of-a-smart-shopper.htm) BY** Packsize<br>Packsize

**0 Comments** Sort by **Southern Southern Southern Southern Southern Southern Southern Southern Southern Southern Southern Southern Southern Southern Southern Southern Southern Southern Southern Southern Southern Southern So** 

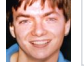

Add a comment...

[Facebook Comments Plugin](https://developers.facebook.com/docs/plugins/comments/)

# **Life & Style**

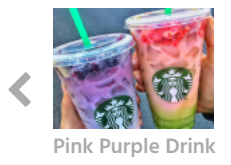

**[Starbucks'](http://www.techtimes.com/articles/200148/20170303/starbucks-secret-menu-features-another-pink-purple-drink.htm) Secret Menu Features Another**

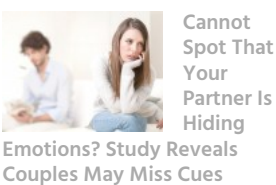

**Partner Is**

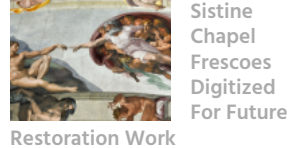

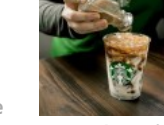

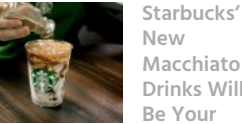

**New Obsession This Spring <b>[Cruise](http://www.techtimes.com/articles/199235/20170226/instagram-user-wins-all-expense-paid-cruise-for-summer-intern-ship.htm) Cruise For** 

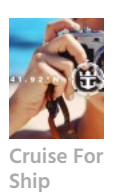

[Tech](http://www.techtimes.com/personaltech) [Science](http://www.techtimes.com/science) [Health](http://www.techtimes.com/health) [Culture](http://www.techtimes.com/t-lounge) [Reviews](http://www.techtimes.com/reviews) [Features](http://www.techtimes.com/feature) [Videos](http://www.techtimes.com/video)

[About](http://www.techtimes.com/about-us) Us <sup>|</sup> [Contact](http://www.techtimes.com/contact-us) Us <sup>|</sup> Content [Licensing](http://www.techtimes.com/content-licensing) <sup>|</sup> Terms & [Conditions](http://www.techtimes.com/termsofservice) <sup>|</sup> [Privacy](http://www.techtimes.com/privacypolicy) Policy <sup>|</sup> [Media](http://www.techtimes.com/mediakit.pdf) Kit <sup>|</sup> [BrandSpin](http://www.techtimes.com/brandspin.pdf) [a](https://twitter.com/TechTimes_News) [b](https://www.facebook.com/TechTimesNews) [c](https://plus.google.com/+Techtimesnews) [d](http://www.techtimes.com/rss) <sup>p</sup>

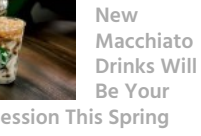

 $© 2017 Techn$ 

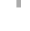

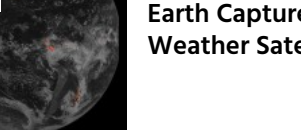

**SPACE**

**Look: Lightni** 

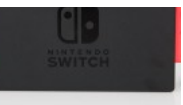

**[10](http://www.techtimes.com/articles/200487/20170307/look-lightning-storm-on-earth-captured-by-noaa-weather-satellite.htm)**

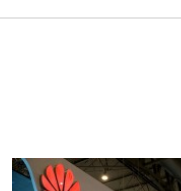

**Launches A Desktop App For Windows,**

**Than 4GB RAM In Your [Smartphones?](http://www.techtimes.com/articles/200554/20170307/do-you-need-more-than-4gb-ram-in-your-smartphones-huawei-executive-says-no.htm) Huawei Executive Says No**

**[Astrophysicists](http://www.techtimes.com/articles/200541/20170307/astrophysicists-trying-to-make-sci-fi-a-reality-with-james-webb-space-telescope.htm)**

**Trying To Make Sci-Fi A Reality With James Webb Space Telescope**